# Открыть сайт **za.gorodsreda.ru**

**Голосование с 26 апреля по 30 мая**

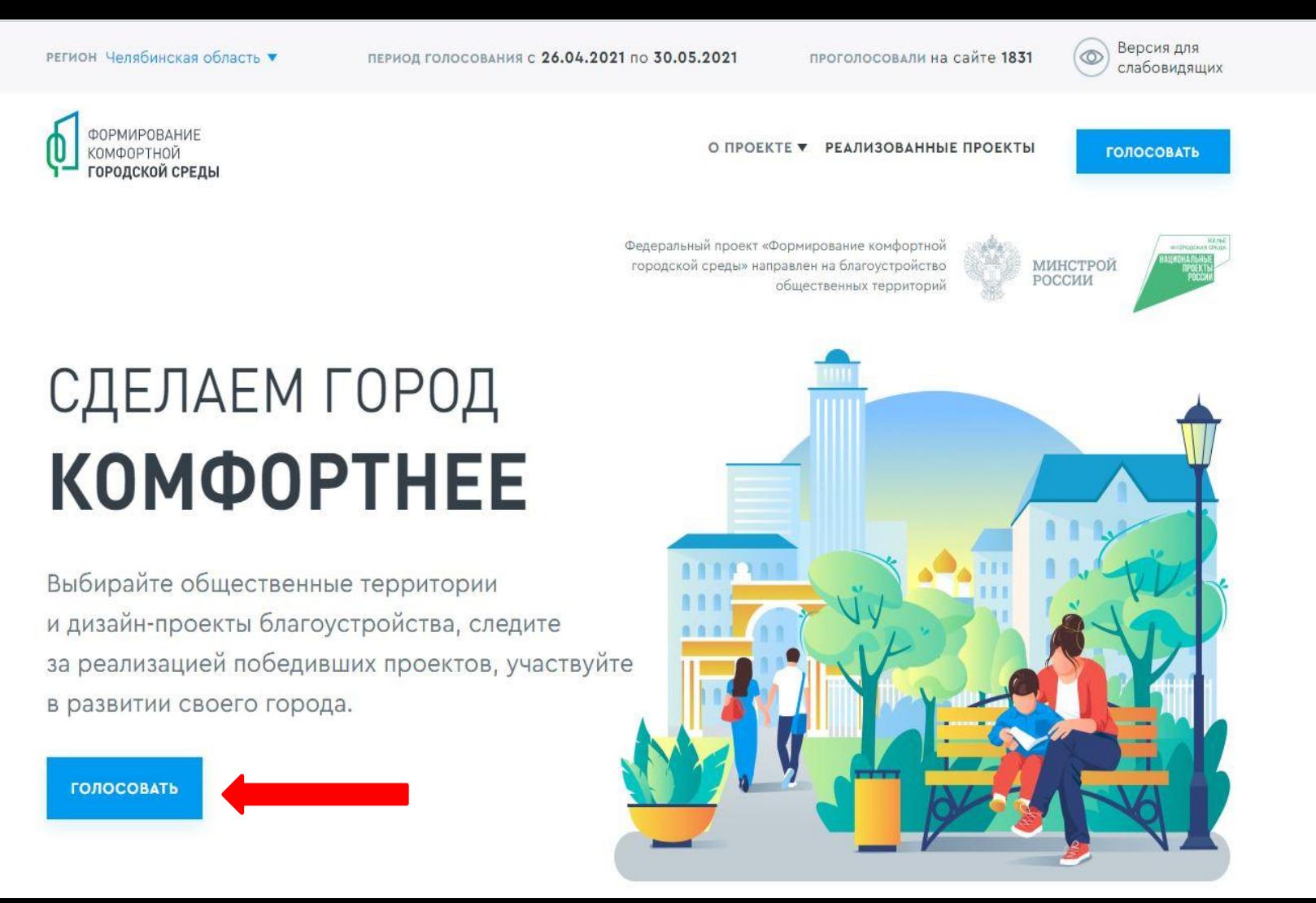

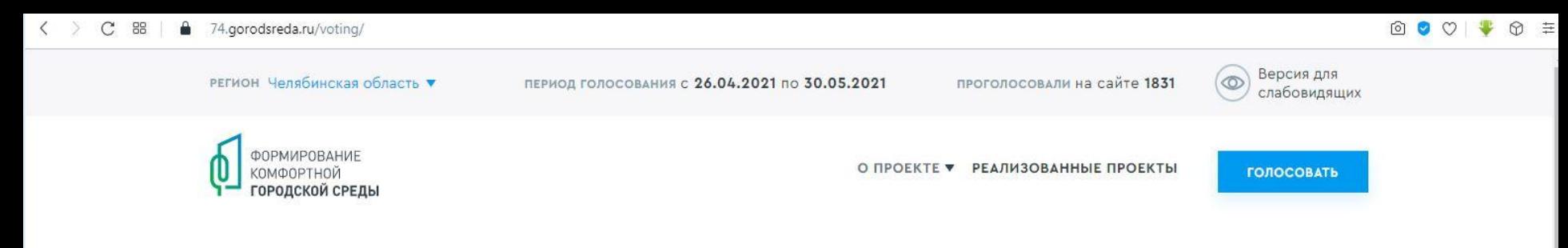

# Объекты для голосования

## ВЫБЕРИТЕ СВОЁ МУНИЦИПАЛЬНОЕ ОБРАЗОВАНИЕ

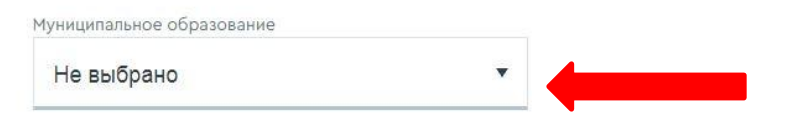

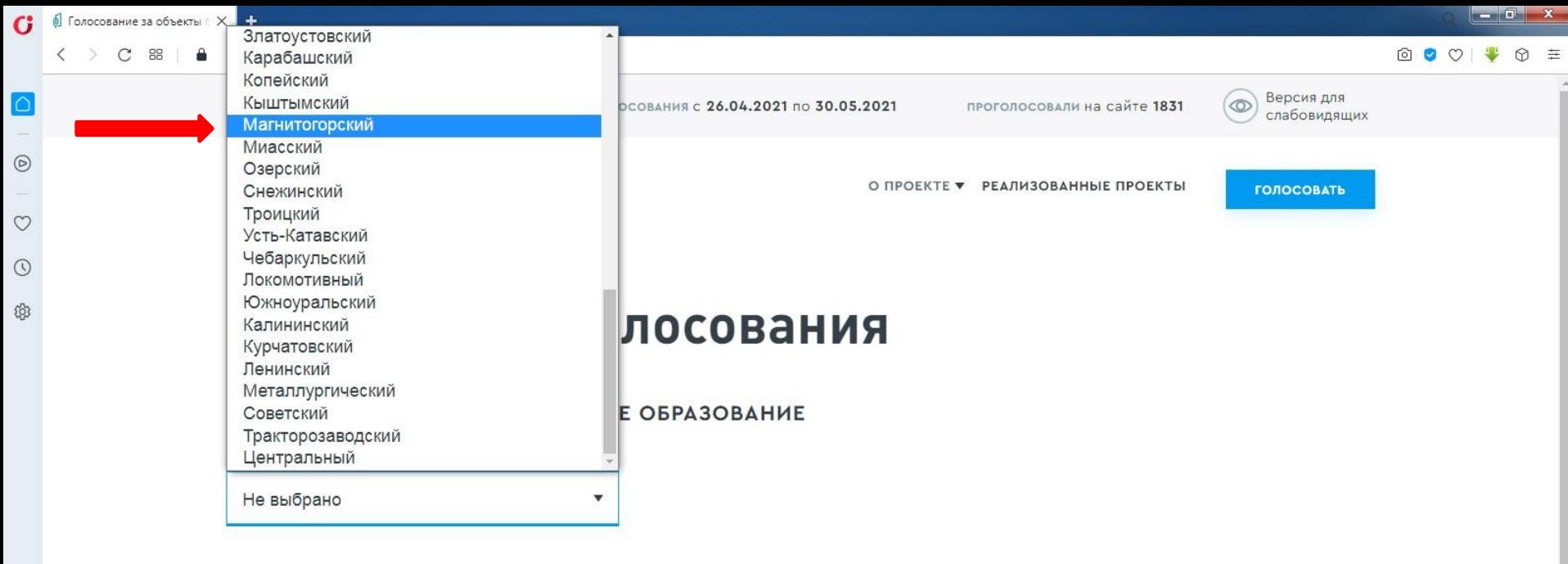

О Голосование за ...

 $\cdots$ 

**B** 

 $\sim$ 

 $\star$ 

# Объекты для голосования

 $\checkmark$ 

#### ВЫБЕРИТЕ СВОЁ МУНИЦИПАЛЬНОЕ ОБРАЗОВАНИЕ

#### Муниципальное образование

Магнитогорский

### Благоустройство сквера имени П.И. Чайковского и прилегающая территория "Квартала №1 соцгорода"

Сквер им. П. И. Чайковского, который расположен на первой улице Магнитогорска - Пионерской, является главной частью Достопримечательного места "Квартала №1 соцгорода». Это яркий пример гармоничного расположения общественной территории, сквера, прогулочной зоны и жилых домов. Основная цель проекта - восстановить исторический архитектурный облик. Общая площадь территории составляет около 75000м2. Согласно проекту, запланирована реконструкция фонтанов, устройство наружного освещения, замощение дорожек тротуарным камнем, устройство газона, установка скамеек и малых архитектурных форм, а также озеленение.

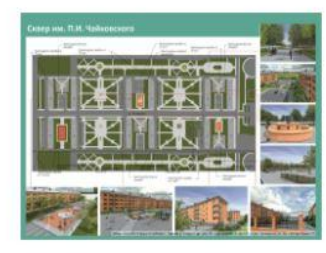

УЗНАТЬ ПОДРОБНОСТИ И ПРОГОЛОСОВАТЬ

# Благоустройство сквера имени П.И. Чайковского и прилегающая территория "Квартала №1 соцгорода"

Статус объекта: На голосовании

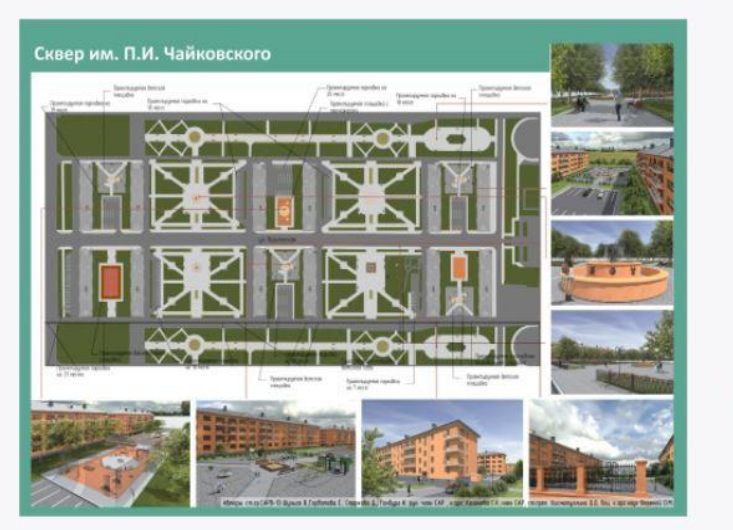

ВЫ МОЖЕТЕ ЗАДАТЬ СВОИ ВОПРОСЫ КУРАТОРУ ТЕРРИТОРИИ

#### Морозов Александр Олегович

Председатель Магнитогорского городского Собрания депутатов

СВЯЗАТЬСЯ С КУРАТОРОМ

ГОЛОСОВАТЬ ЗА ОБЪЕКТ

ЗА ЭТОТ ОБЪЕКТ ПРОГОЛОСОВАЛИ: 5

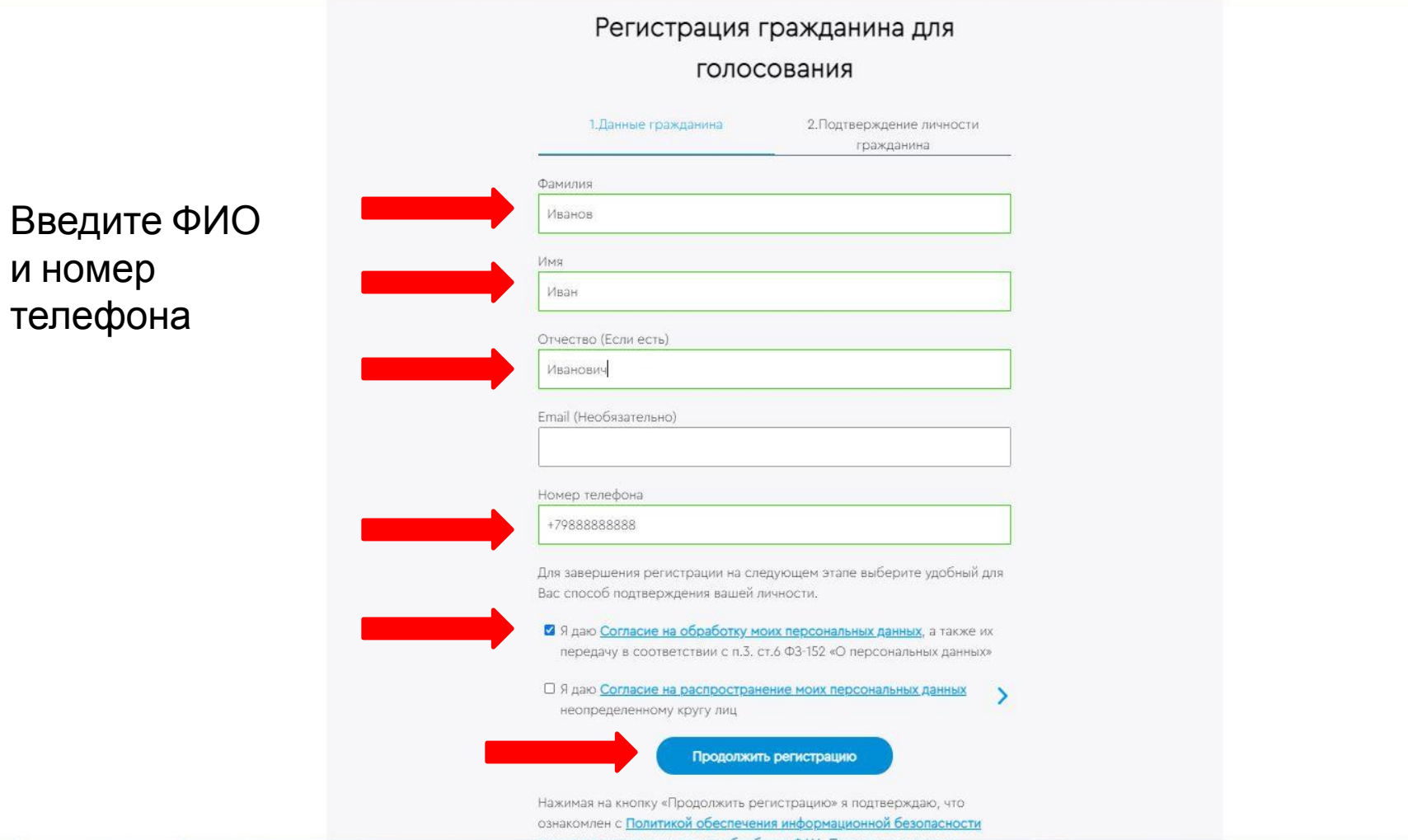

F

 $\mathbf{L}$ 

# Объекты для голосования

### ВЫБЕРИТЕ СВОЁ МУНИЦИПАЛЬНОЕ ОБРАЗОВАНИЕ

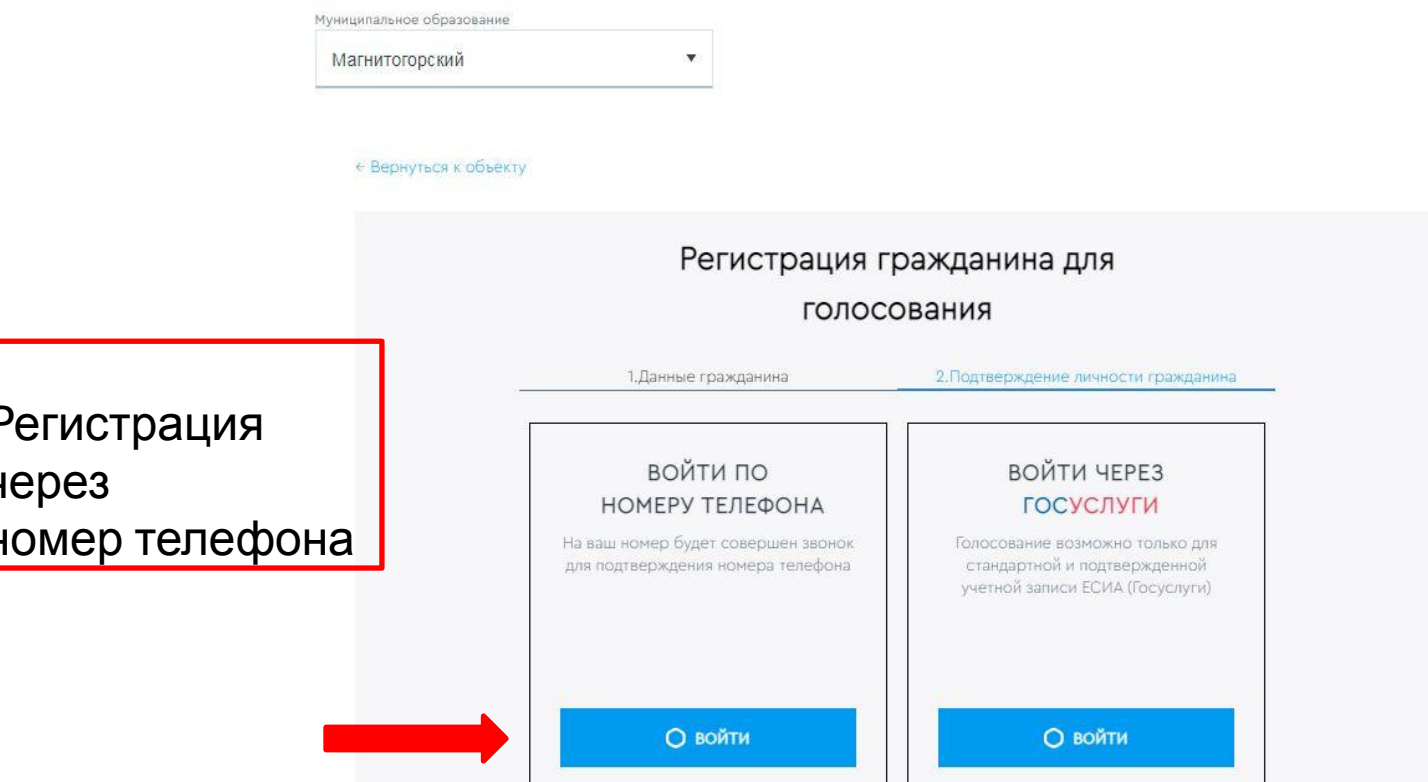

# РЕГИСТРАЦИЯ ЧЕРЕЗ ТЕЛЕФОН

На номер телефона + в течение минуты поступит входящий звонок. Последние четыре цифры номера телефона, с которого поступит звонок, являются проверочным кодом

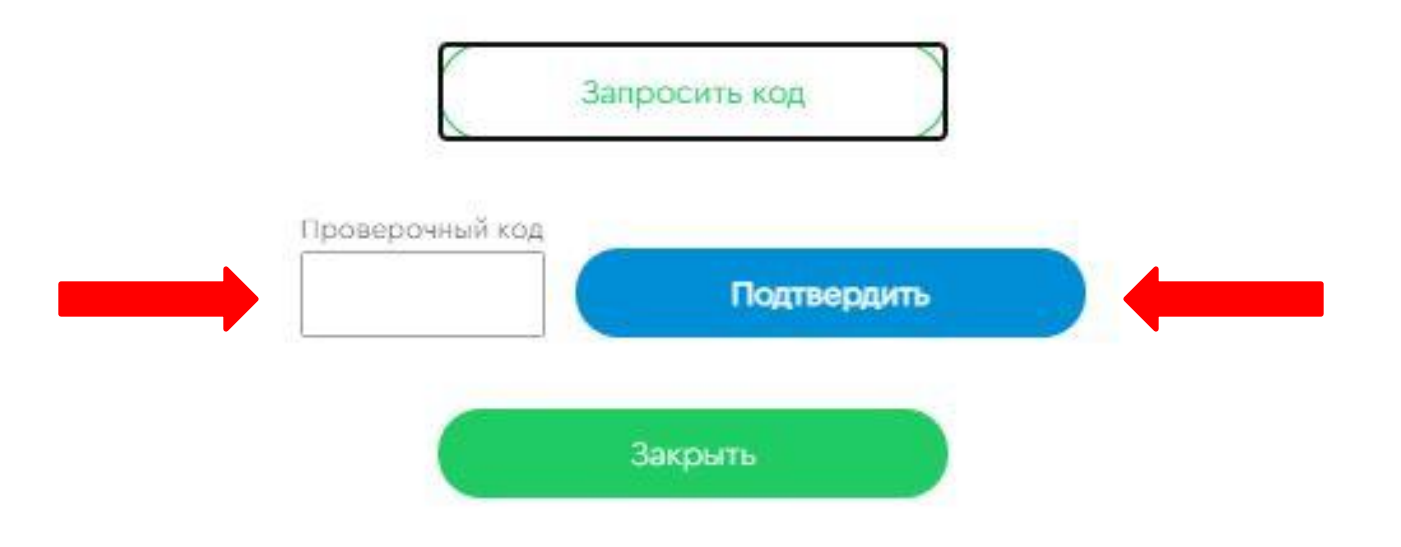

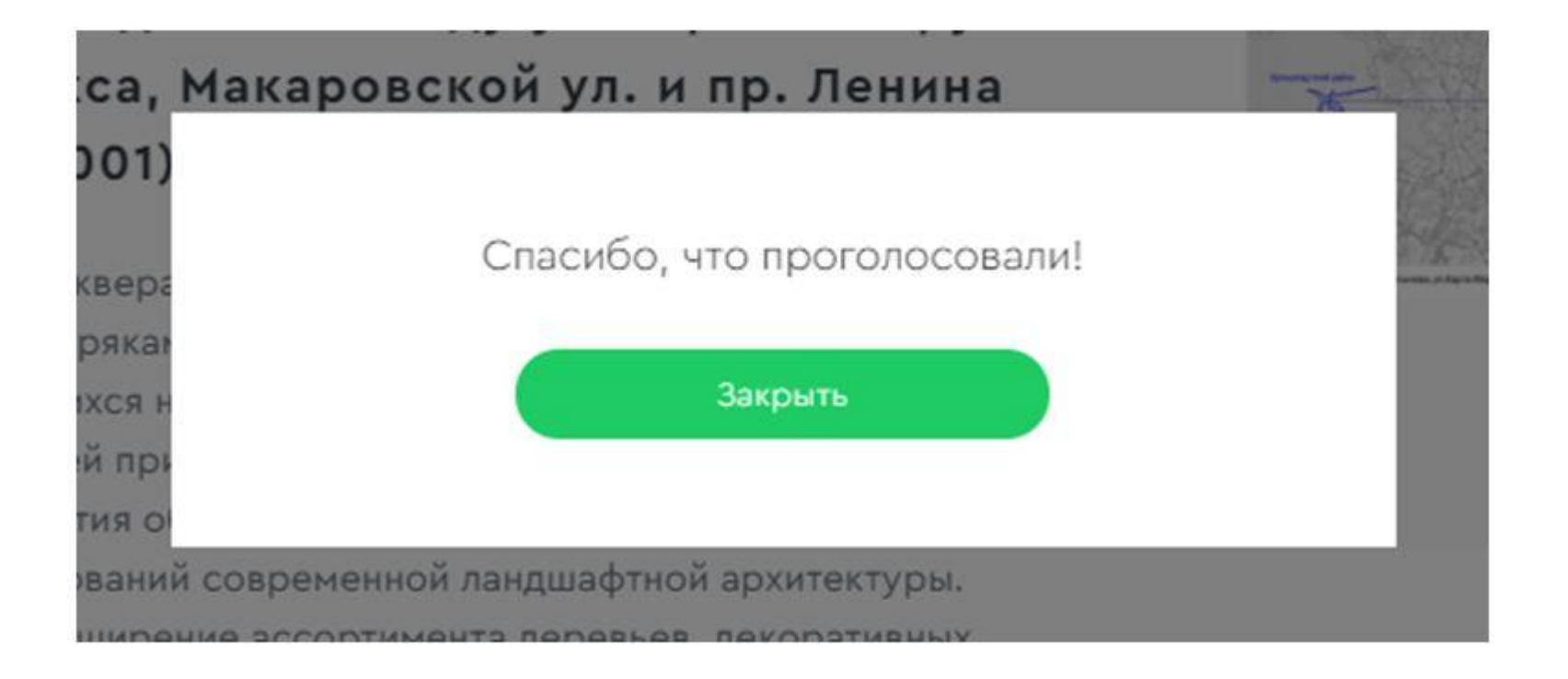

# Объекты для голосования

### ВЫБЕРИТЕ СВОЁ МУНИЦИПАЛЬНОЕ ОБРАЗОВАНИЕ

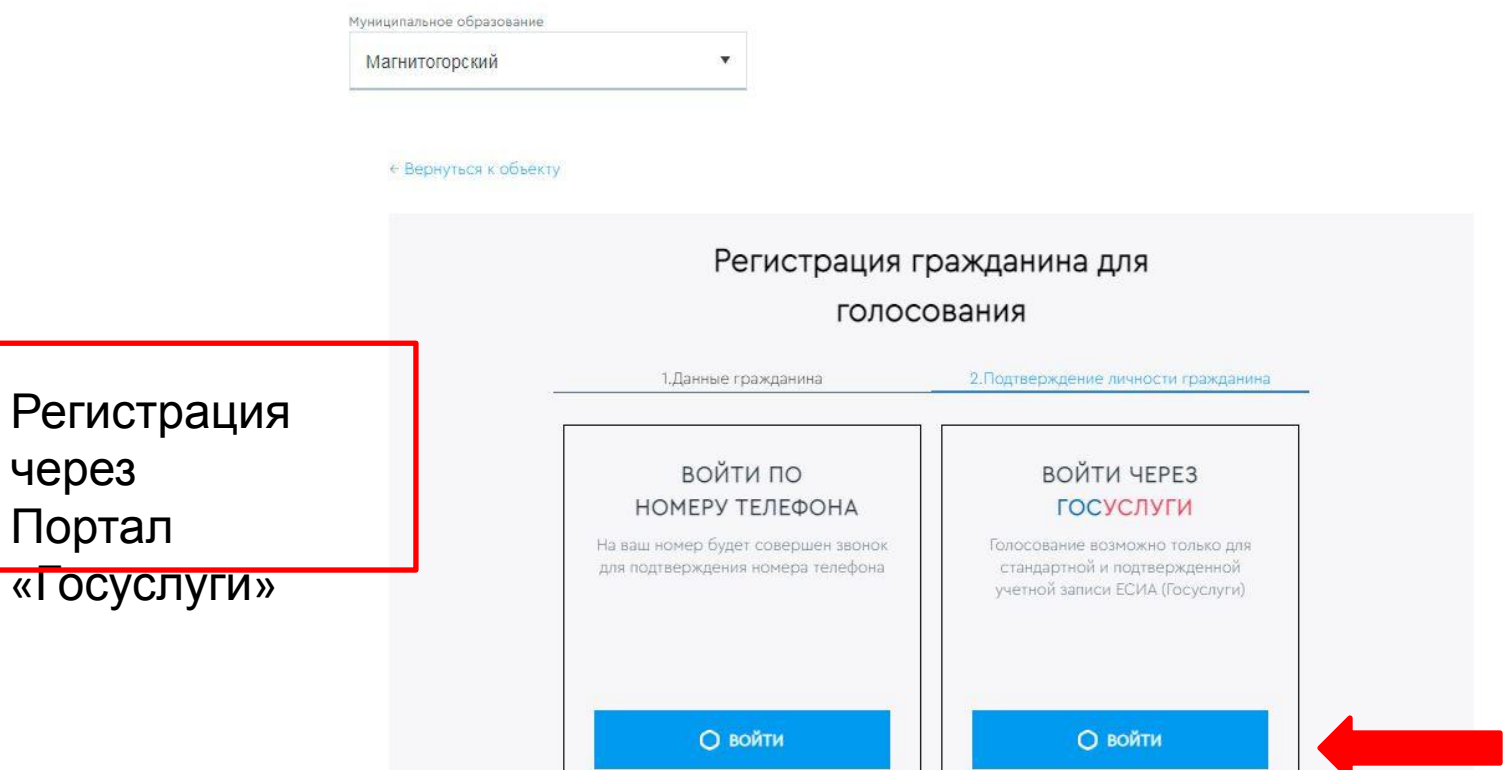

Русский

 $\mathcal{A}$ 

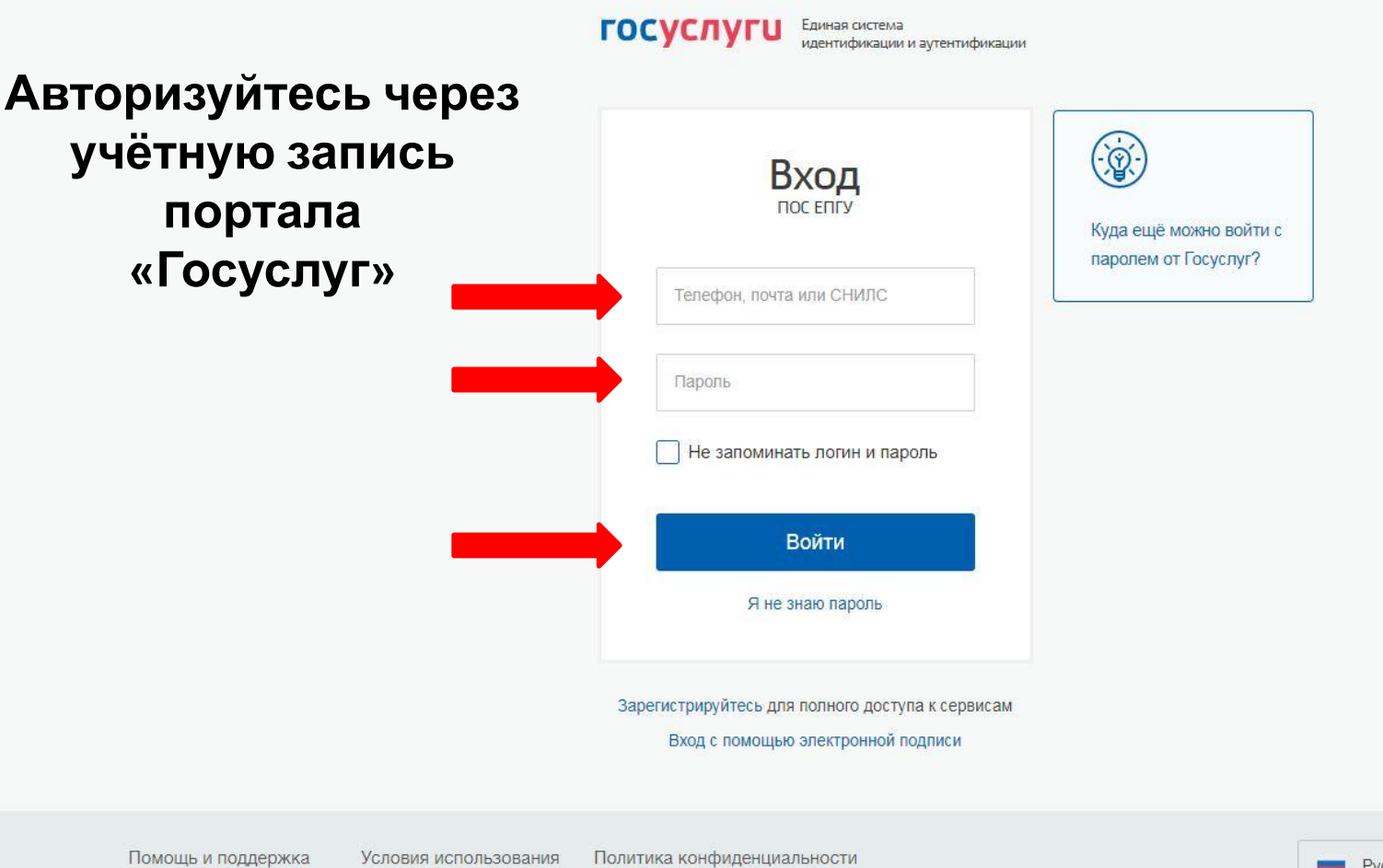

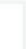

# госуслуги

Доступ к сервисам электронного правительства

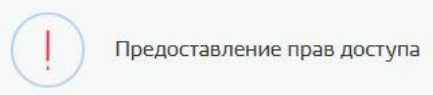

**NOC ENLY** запрашивает следующие права:

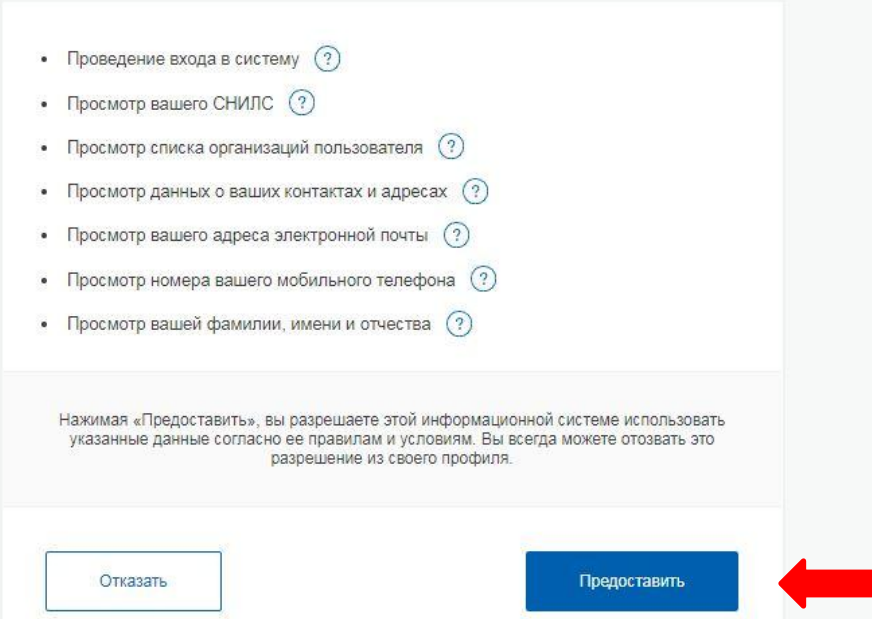

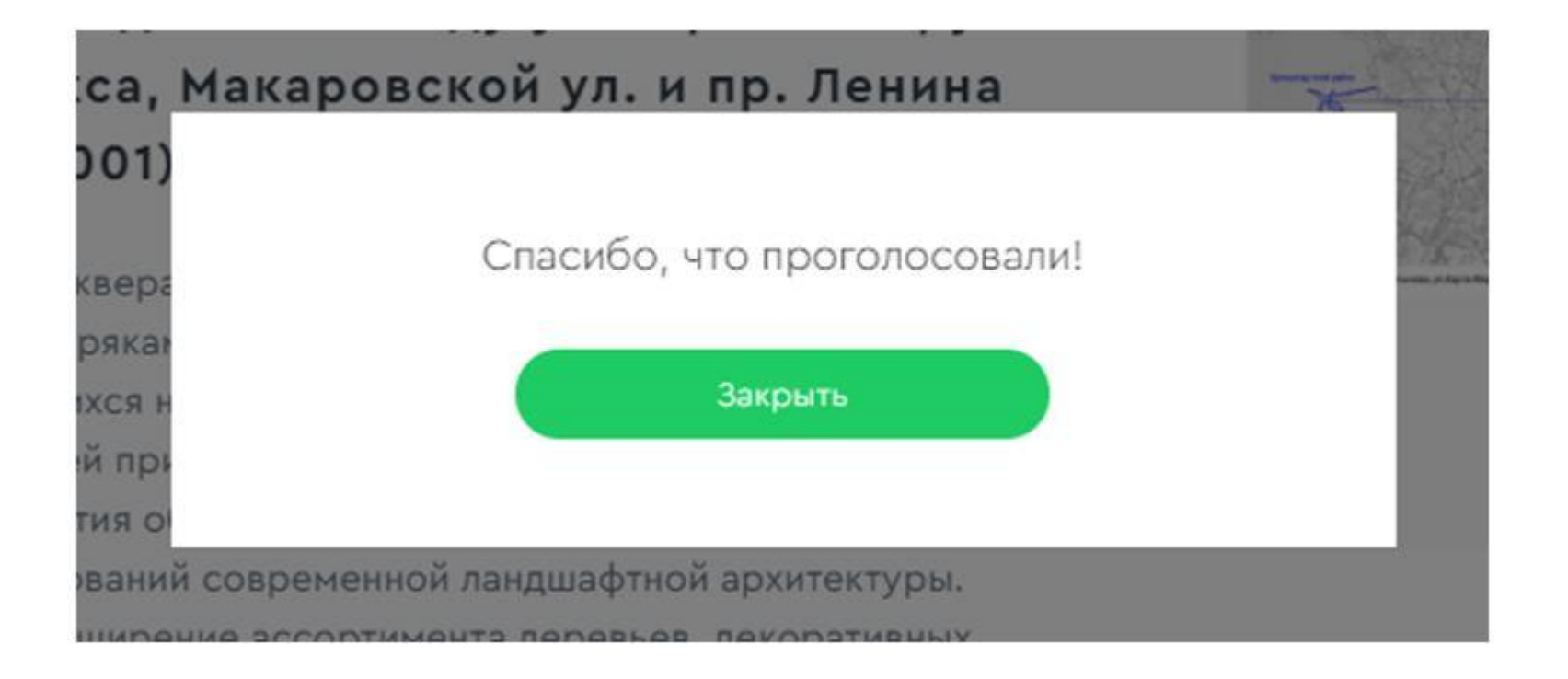